## **15-442/15-642: Machine Learning Systems**

# **Deep Learning and Programming Abstraction**

Spring 2024

Tianqi Chen and Zhihao Jia Carnegie Mellon University

1

#### **Outline**

Overview of deep learning

Programming abstractions for deep learning

#### **Outline**

#### Overview of deep learning

## Elements of Machine Learning

- **Model(hypothesis) class**  *A parameterized function that describes how do we map inputs to predictions*
- $x_i = \begin{bmatrix} \text{feature}_1 \\ \dots \end{bmatrix}$  $\hat{y}_i = \frac{1}{1 + \exp(-w^T x_i)}$

- **Loss function** How "well" are we doing for a given set of parameters
- **Training (optimization) method** A procedure to find a set of parameters that minimizes the loss

#### **Logistic regression model**

$$
L(w) = \sum_{i=1}^{n} l(y_i, \hat{y}_i) + \lambda ||w||^2
$$

#### **Regularized loss function**

 $w \leftarrow w - \eta \nabla_w L(w)$ 

#### **Stochastic gradient descent**

## Deep Learning, Key Ideas

• Compositional multi-layer model

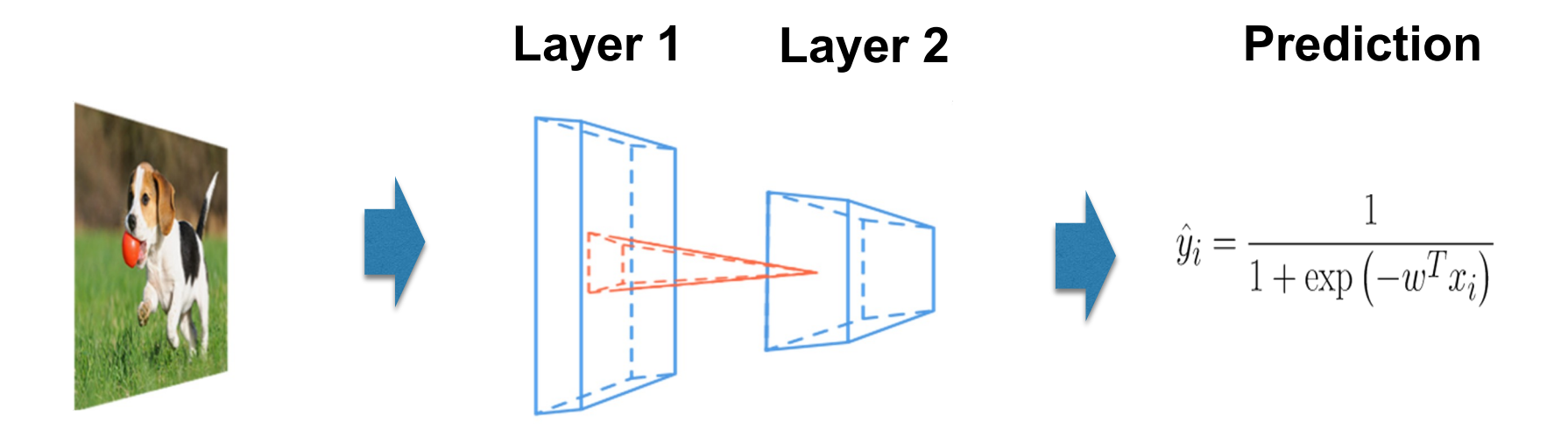

- End to end training: learning parameters of all layers together
- NOTE: the other ingredients (loss and training) remains the same as other machine learning methods

Understand Our Applications: An Overview of Deep Learning Models

- **Convolutional Neural Networks**
- **Recurrent Neural Networks**
- **Transformers**
- **Graph Neural Networks**
- **Mixture-of-Experts**

#### CNNs are widely used in vision tasks

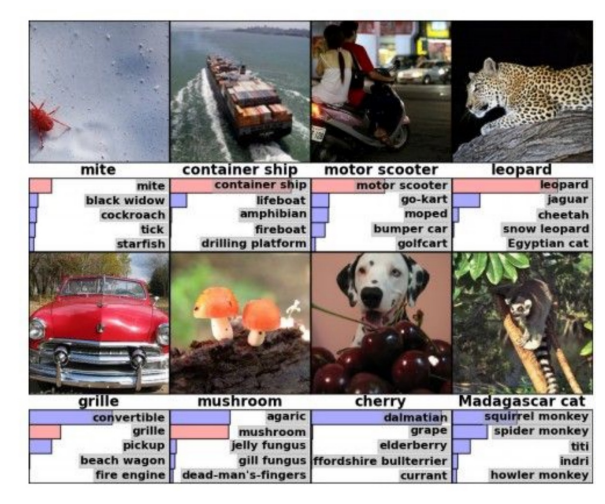

#### **Classification Classification Retrieval Retrieval Detection**

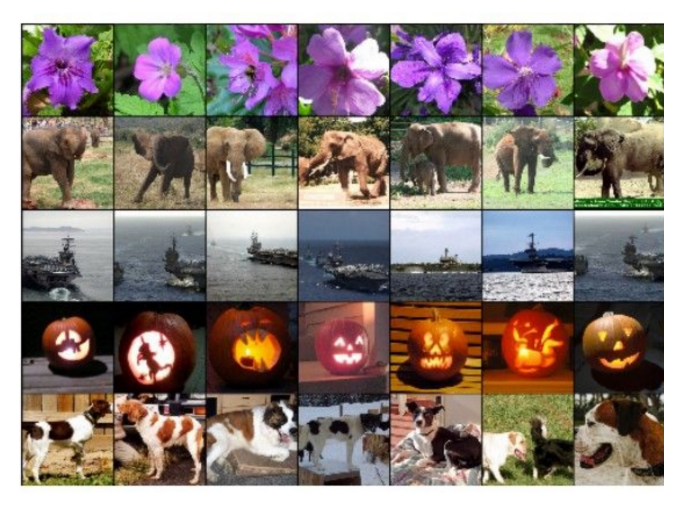

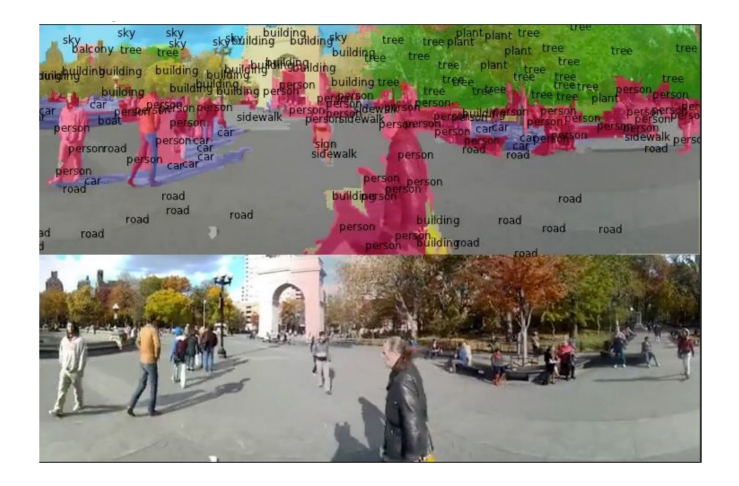

Segmentation Self-Driving Server Synthesis

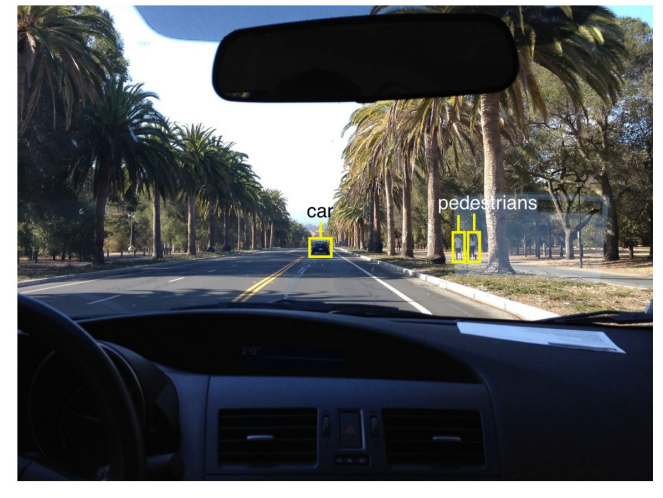

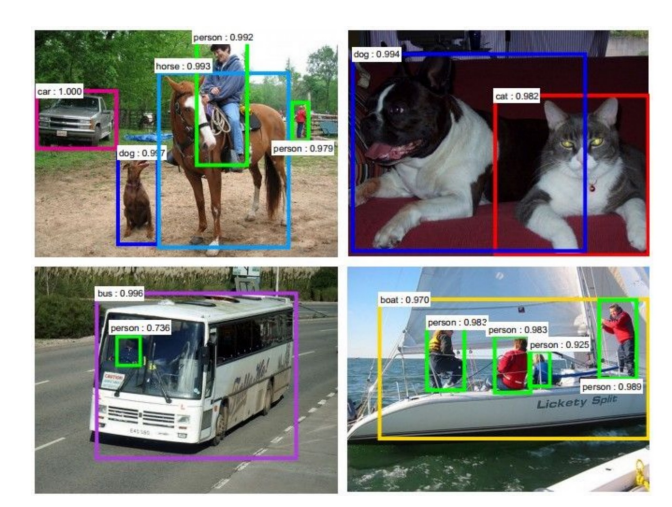

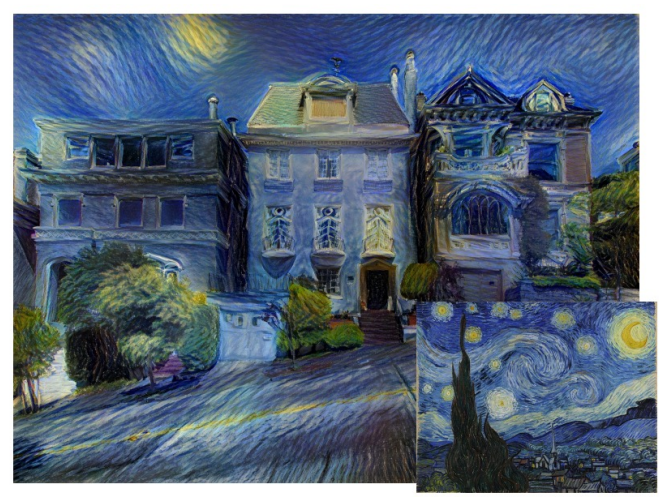

### Convolution

• Convolve the filter with the image: slide over the image spatially and compute dot products

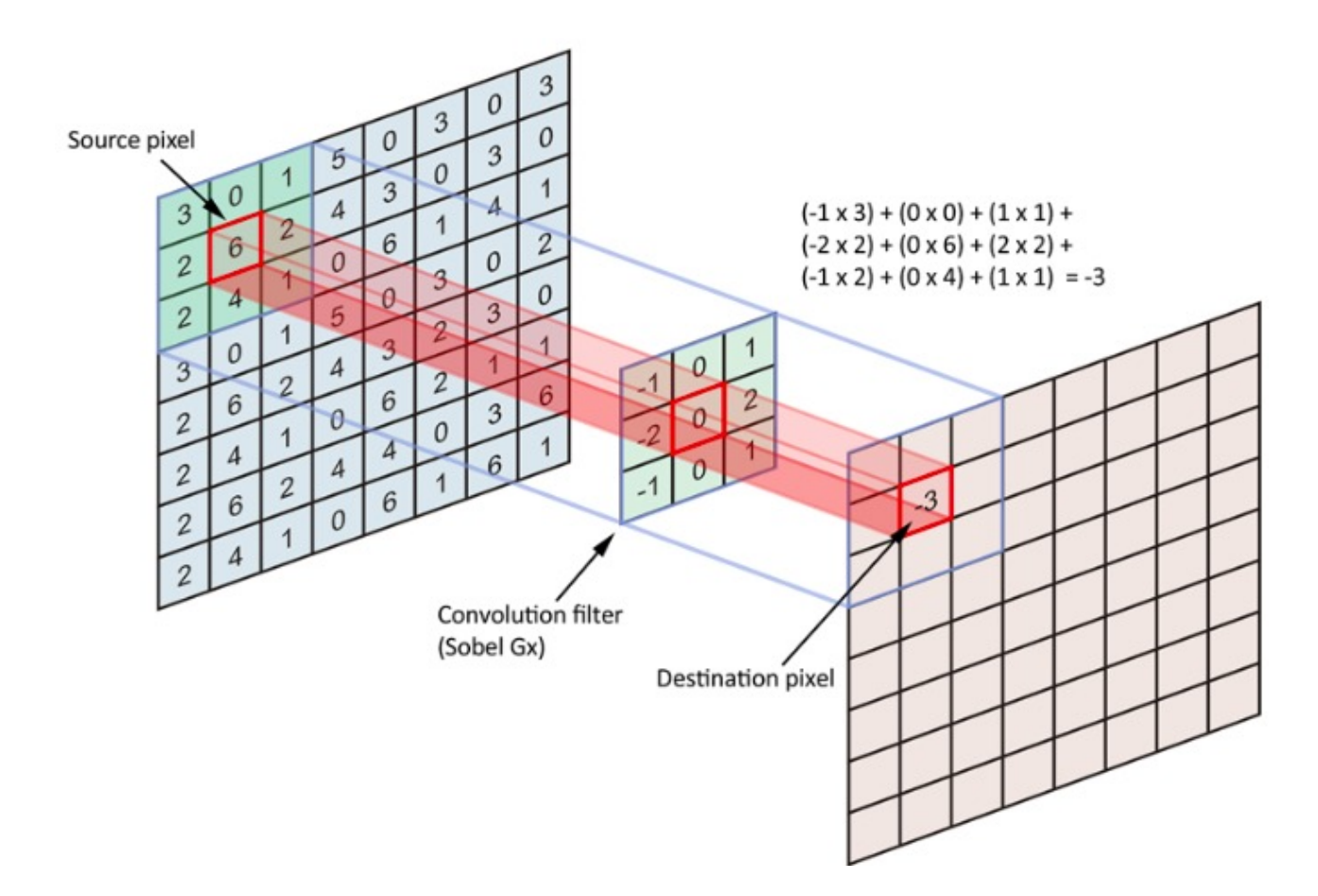

#### **CNNs**

• A sequence of convolutional layers, interspersed by pooling, normalization, and activation functions

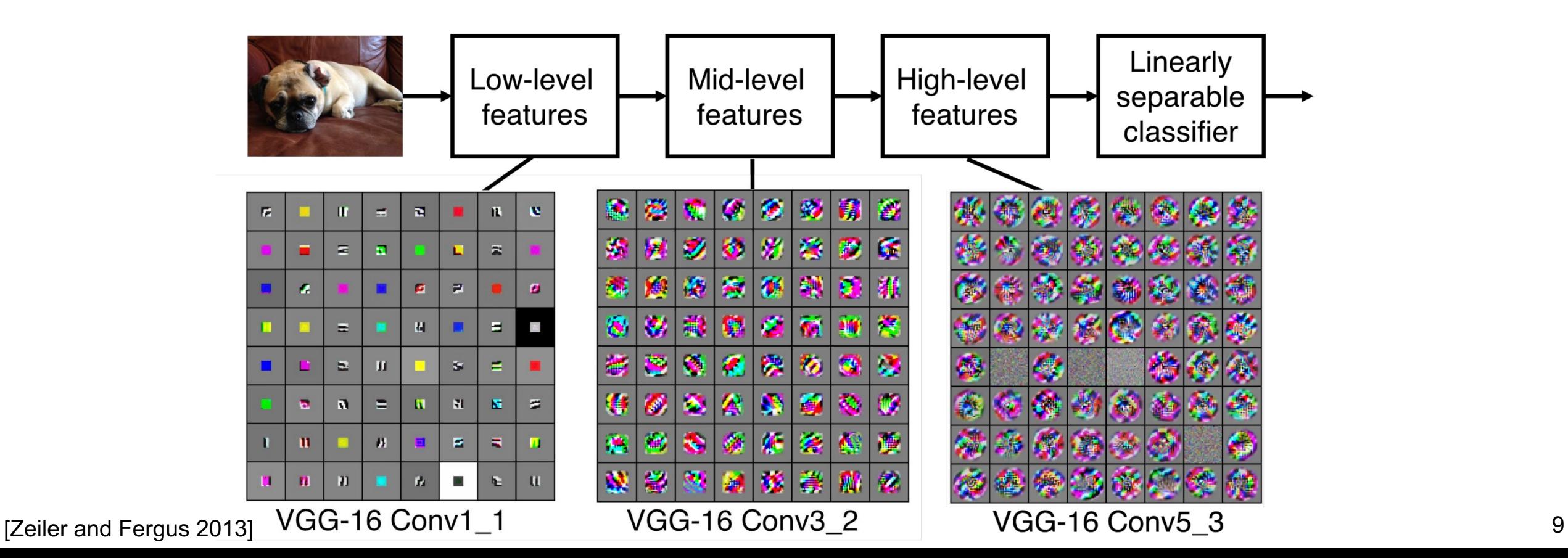

Understand Our Applications: An Overview of Deep Learning Models

- **Convolutional Neural Networks: vision tasks**
- **Recurrent Neural Networks**
- **Transformer**
- **Graph Neural Networks**
- **Mixture-of-Experts**

one to one

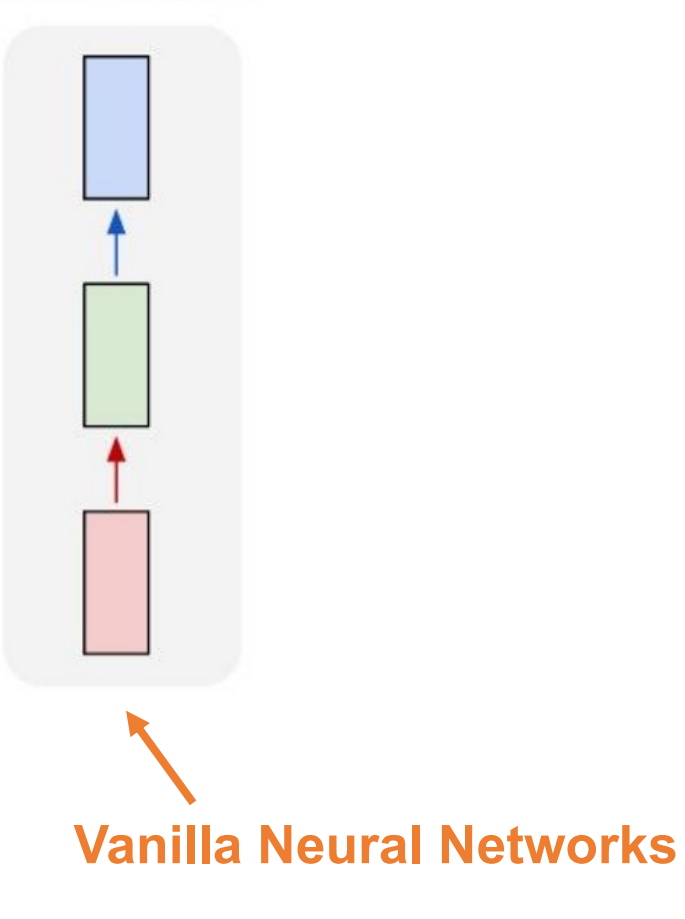

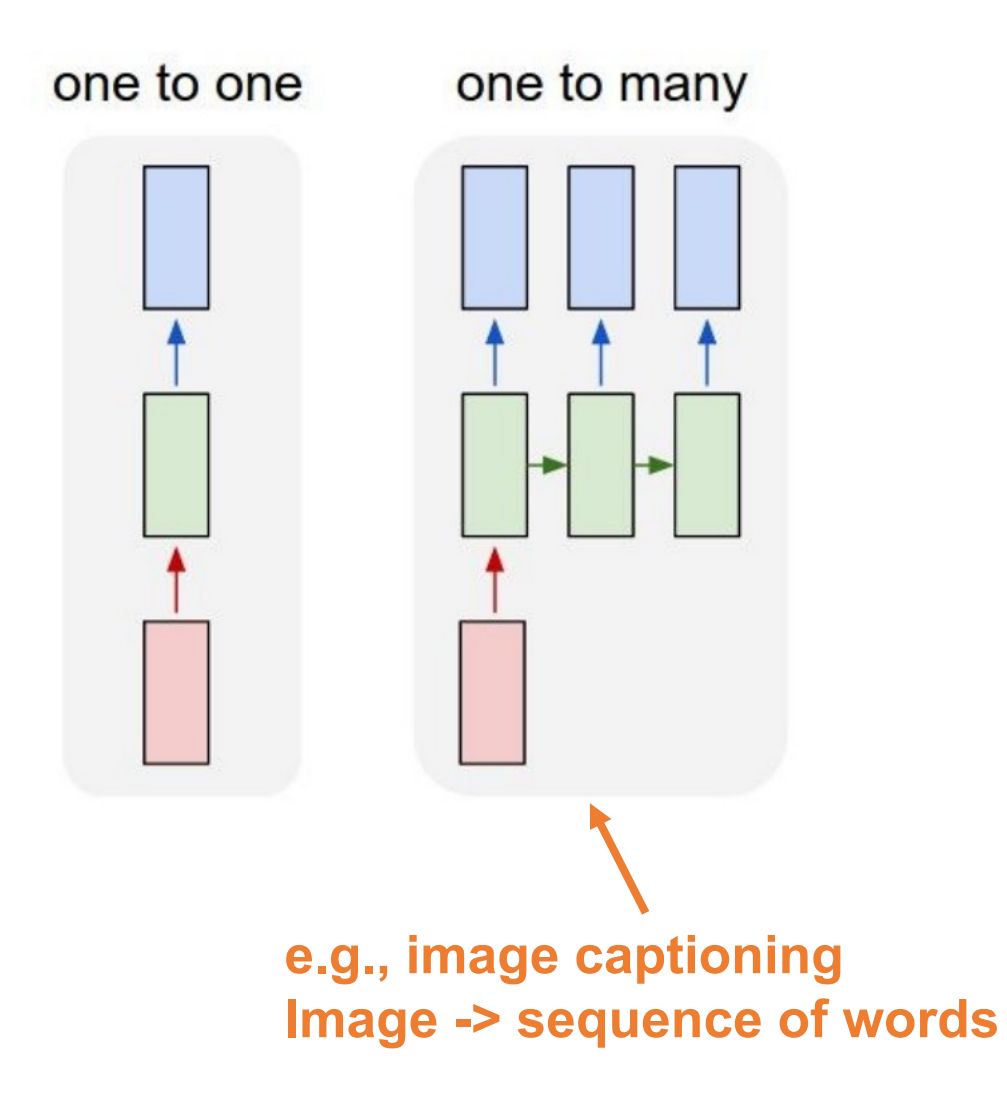

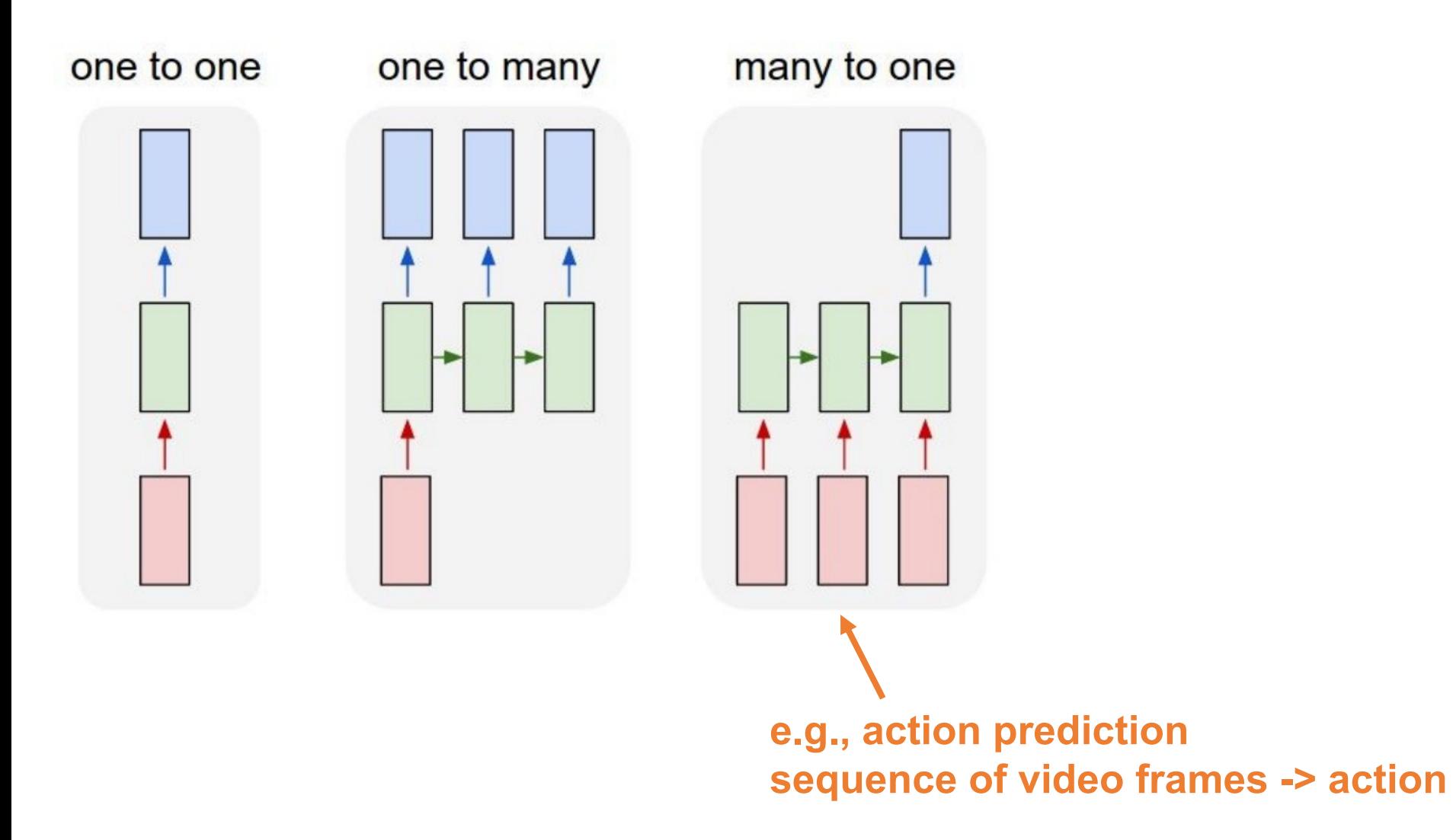

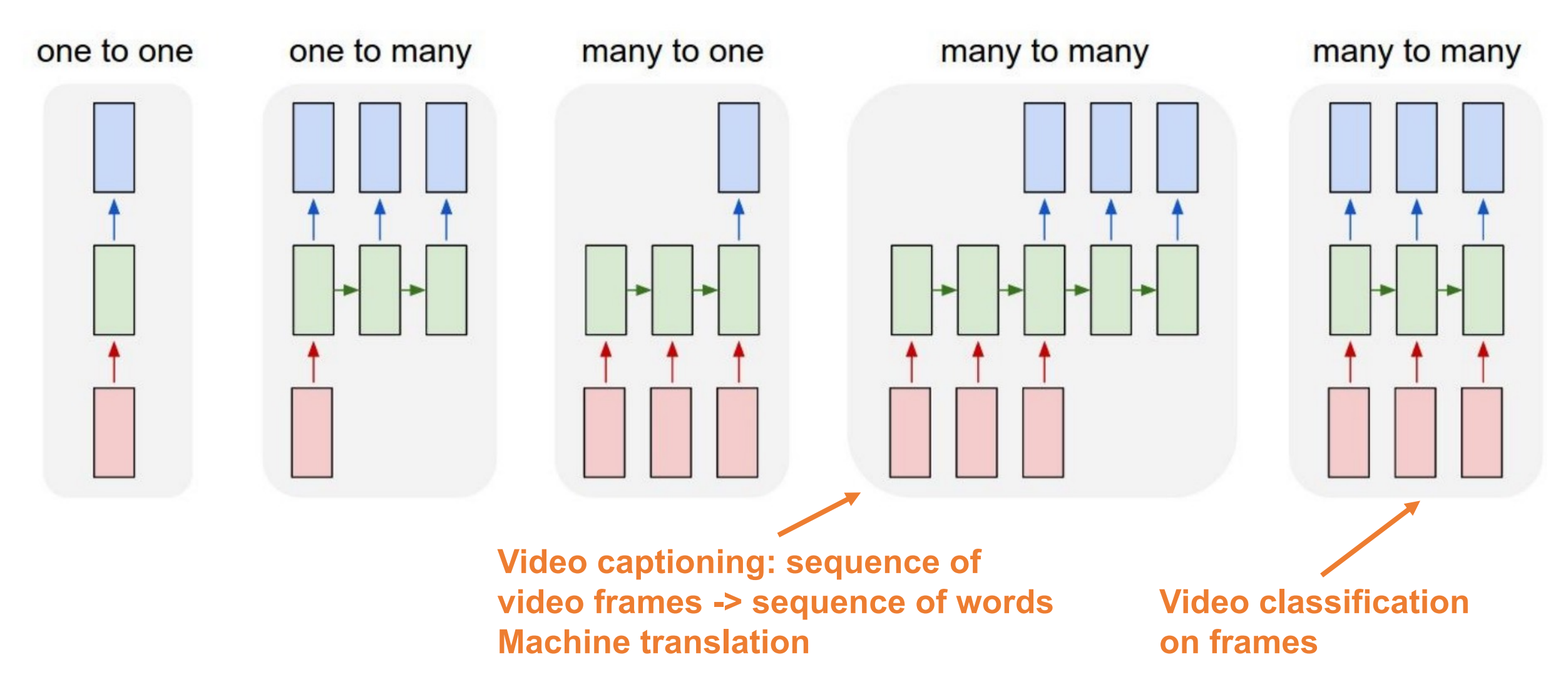

#### Recurrent Neural Networks

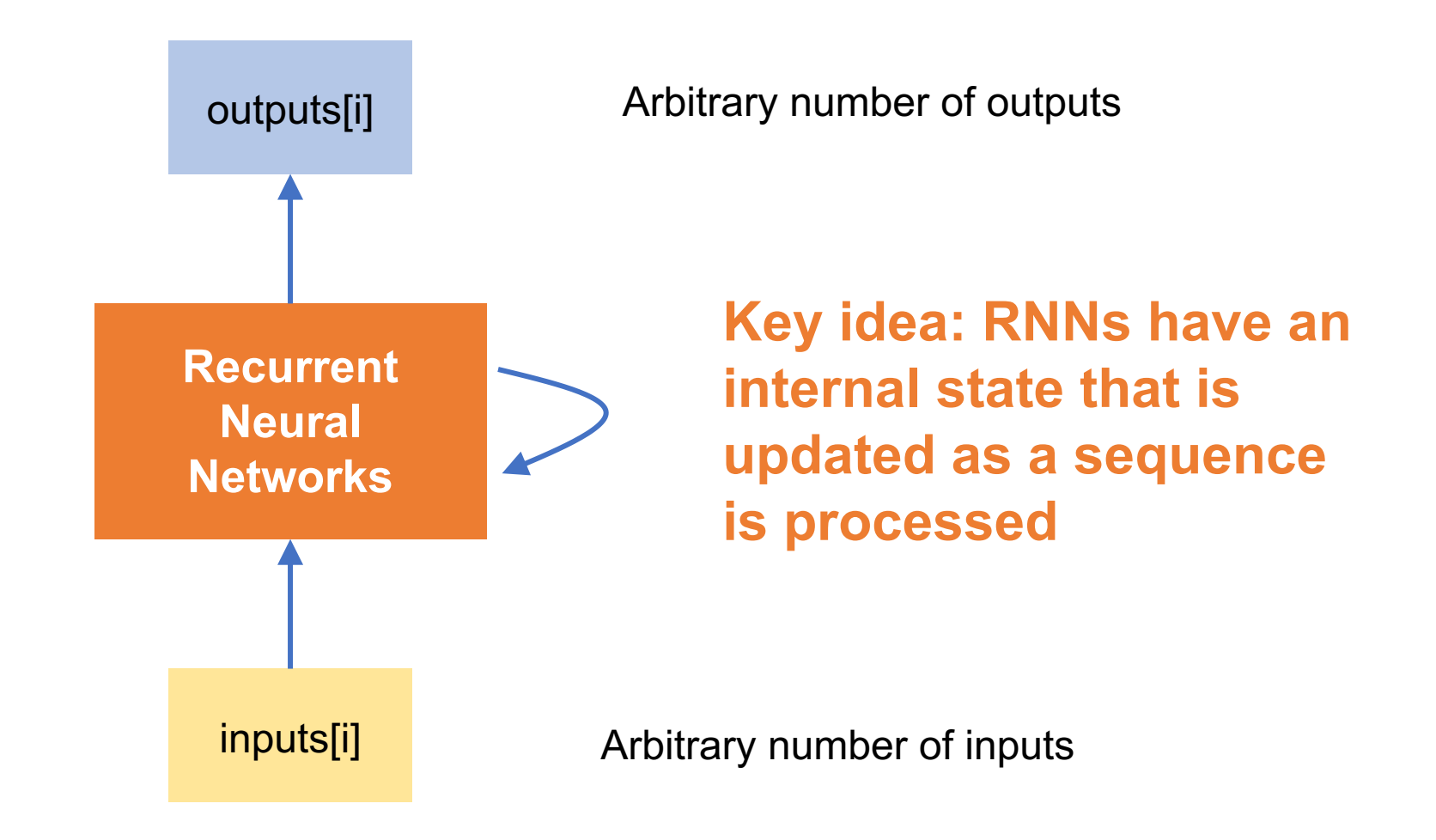

## How to Represent RNNs in Computation Graphs

- Computation graphs must be direct acyclic graphs (DAGs) but RNNs have self loops
- **Solution**: unrolling RNNs (define maximum depth)

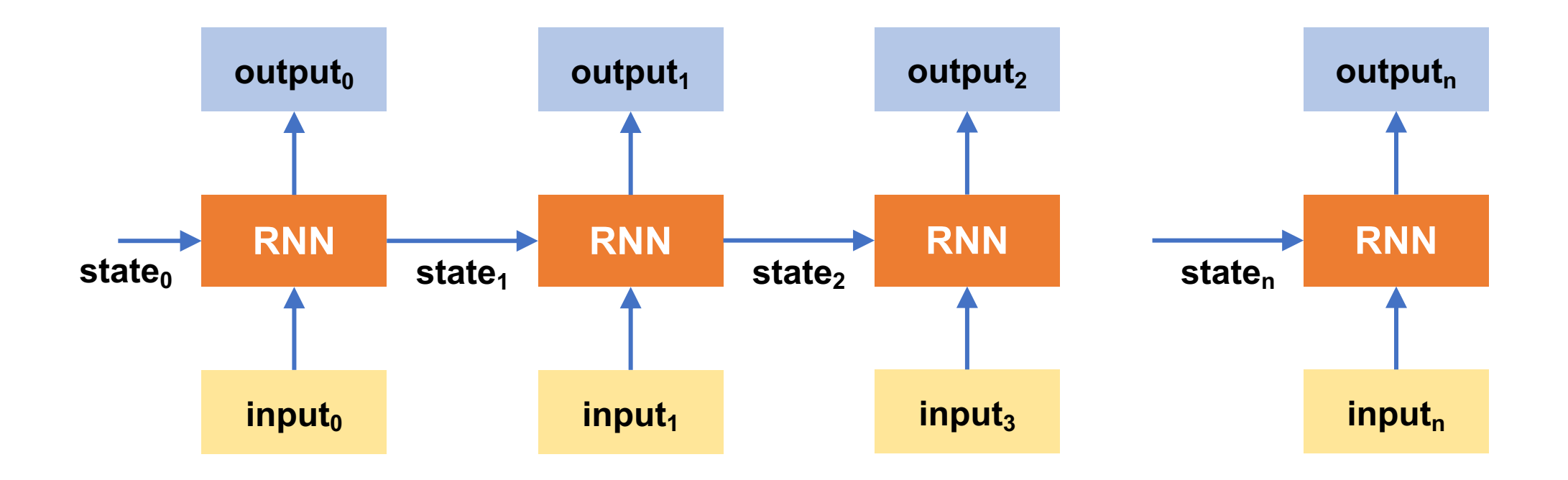

#### When do we need RNNs?

- RNNs are designed to process sequences (texts, videos)
- RNNs are extremely useful when you want your model to have internal states when a sequence is processed
	- Commonly used in reinforcement learning (RL)

Understand Our Applications: An Overview of Deep Learning Models

- **Convolutional Neural Networks**
- **Recurrent Neural Networks**
- **Transformers**
- **Graph Neural Networks**
- **Mixture-of-Experts**

## Inefficiency in RNNs?

- **Problem**: lack of parallelizability. Both forward and backward passes have O(sequence length) unparallelizable operators
	- A state cannot be computed before all previous states have been computed
	- Inhibits training on very long sequences

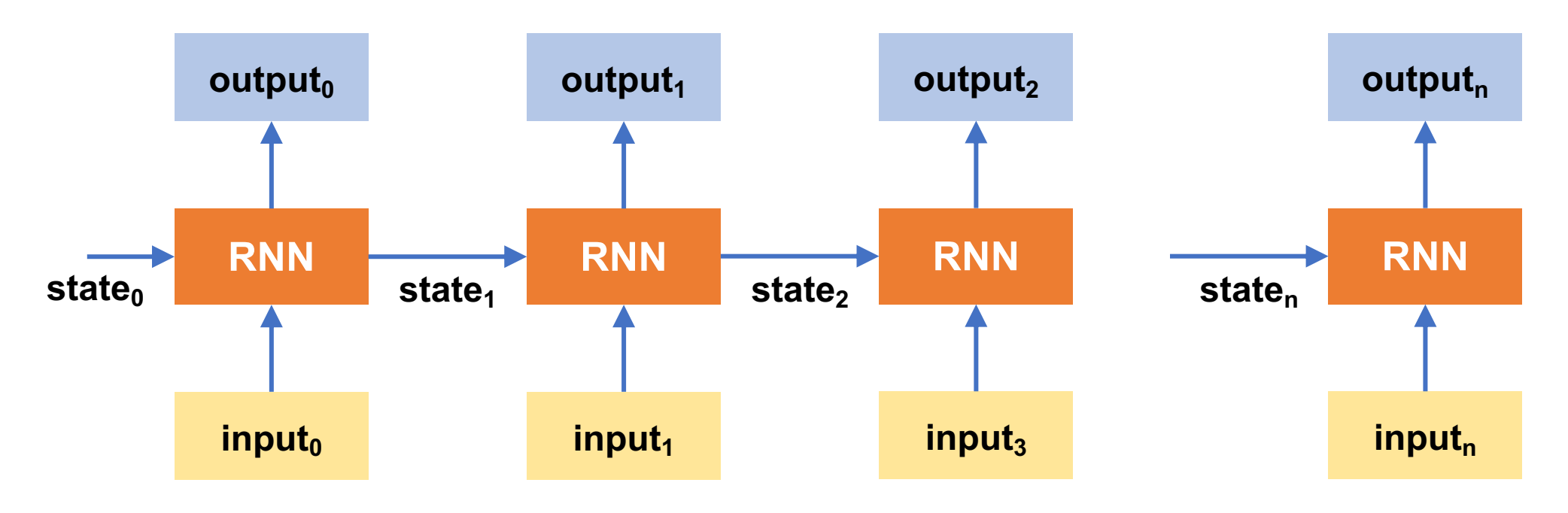

#### Attention: Enable Parallelism within a Sequence

• Idea: treat each position's representation as a **query** to access and incorporate information from a set of **values**

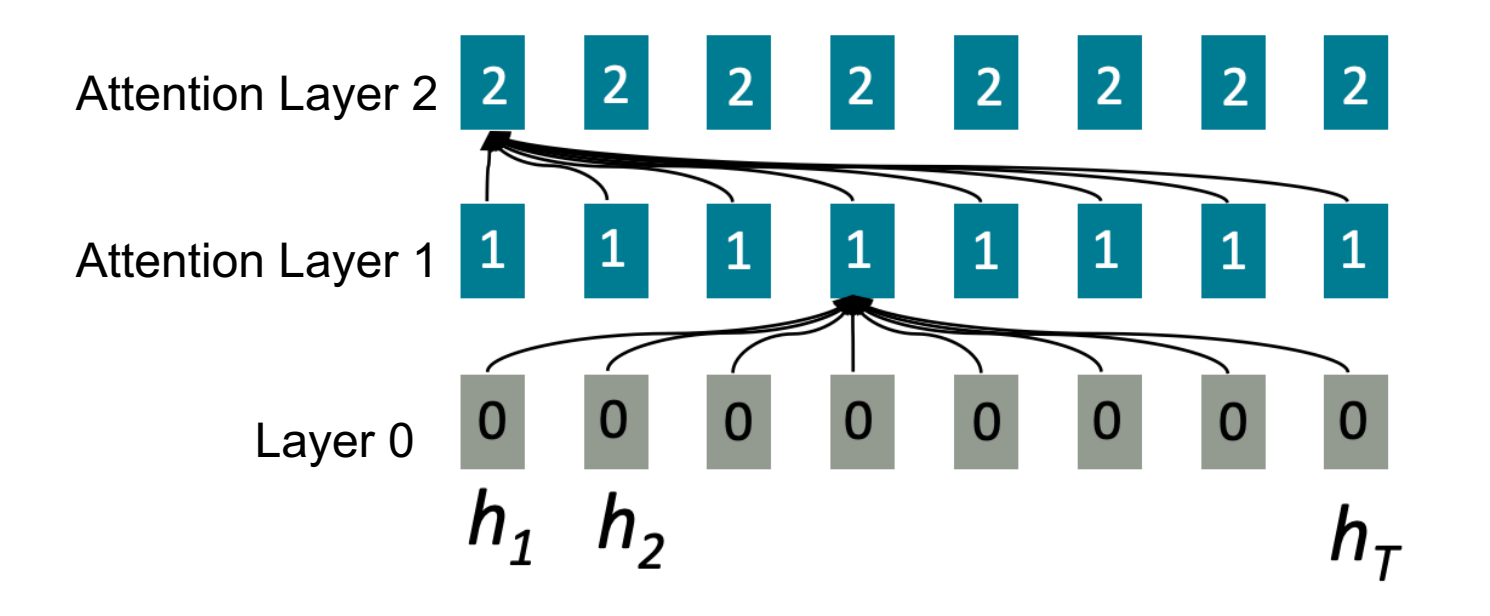

#### Attention: Enable Parallelism within a Sequence

- Idea: treat each position's representation as a **query** to access and incorporate information from a set of **values**
- Massively parallelizable: number of unparallelizable operations does not increase sequence length

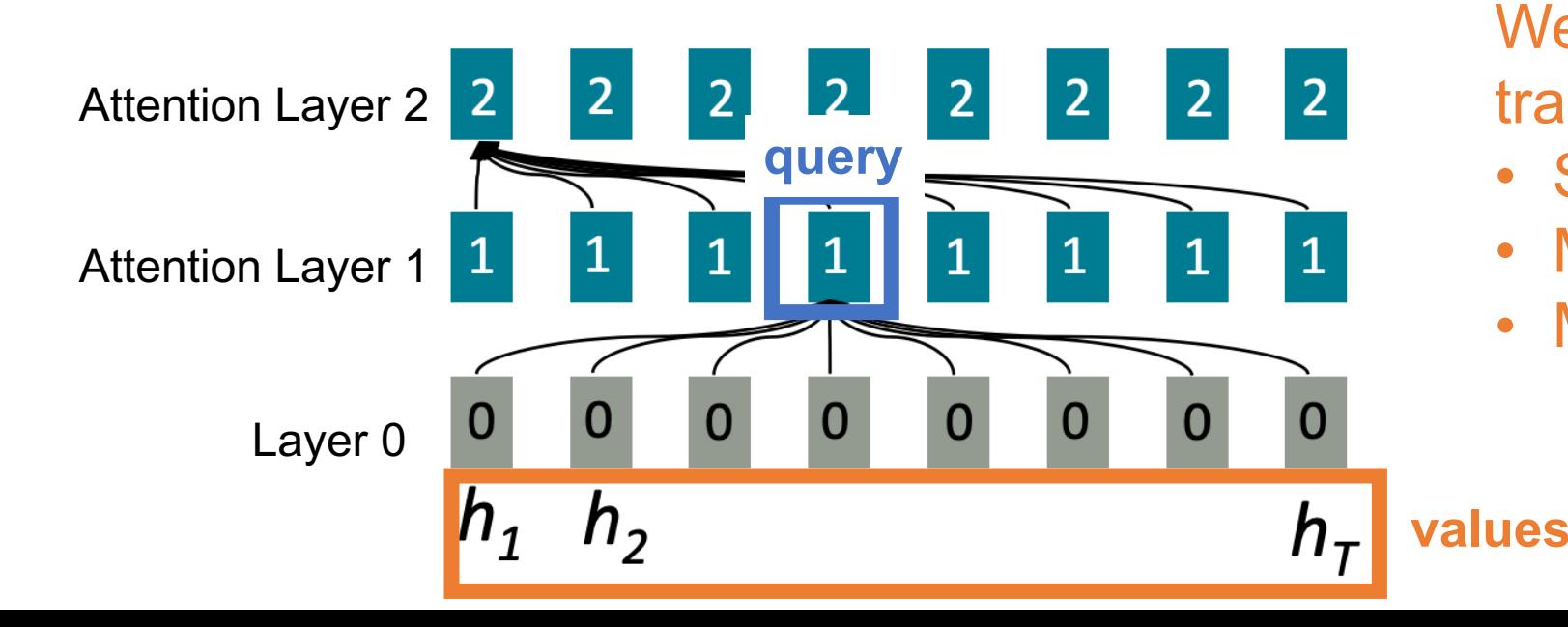

We will learn attention and transformers in depth later:

- Self-attention
- Masked attention
- Multi-head attention

Understand Our Applications: An Overview of Deep Learning Models

- **Convolutional Neural Networks**
- **Recurrent Neural Networks**
- **Transformers**
- **Graph Neural Networks**
- **Mixture-of-Experts**

#### GNNs: Neural Networks on Relational Data

Classification

CAT

Single object

CAT

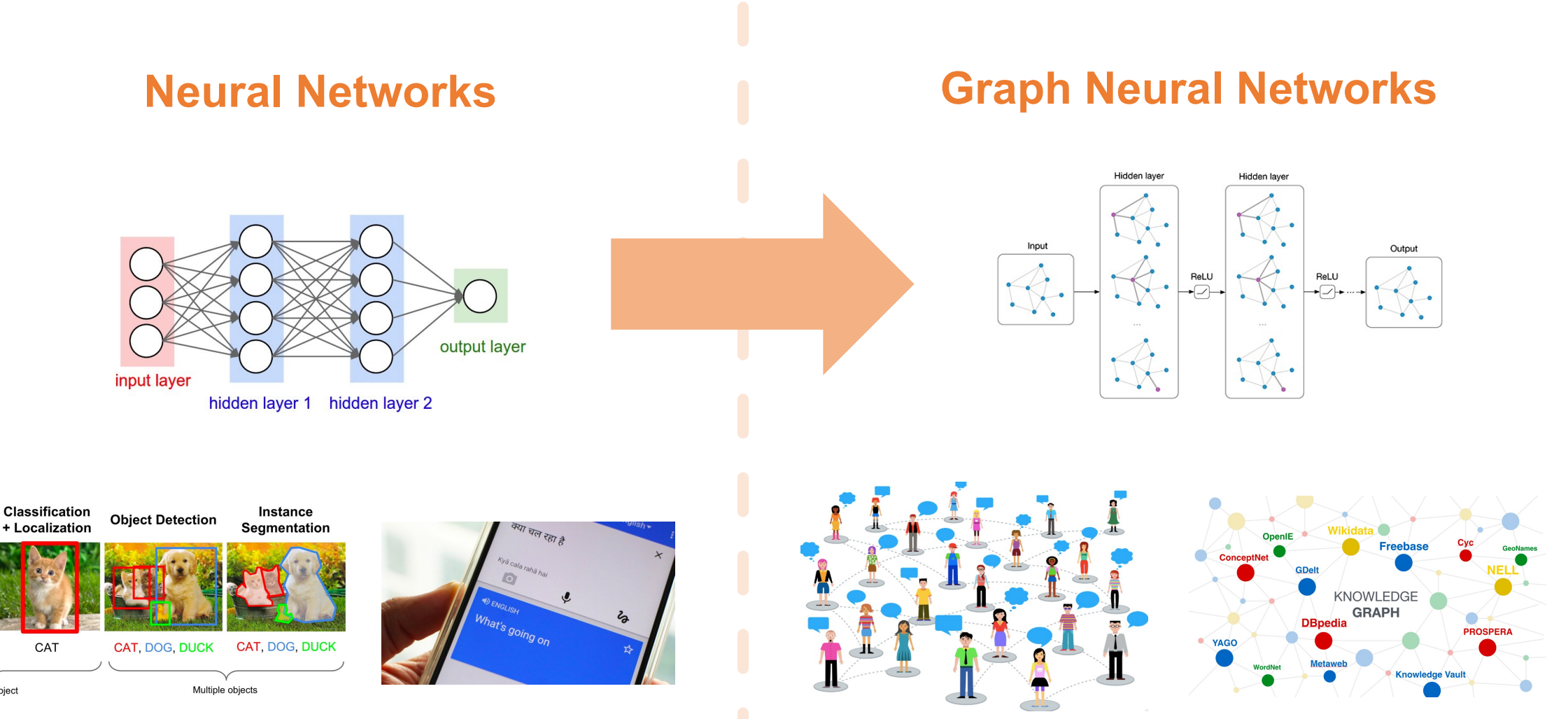

## Graph Neural Network Architecture

• Combine **graph propagation** w/ **neural network operations**

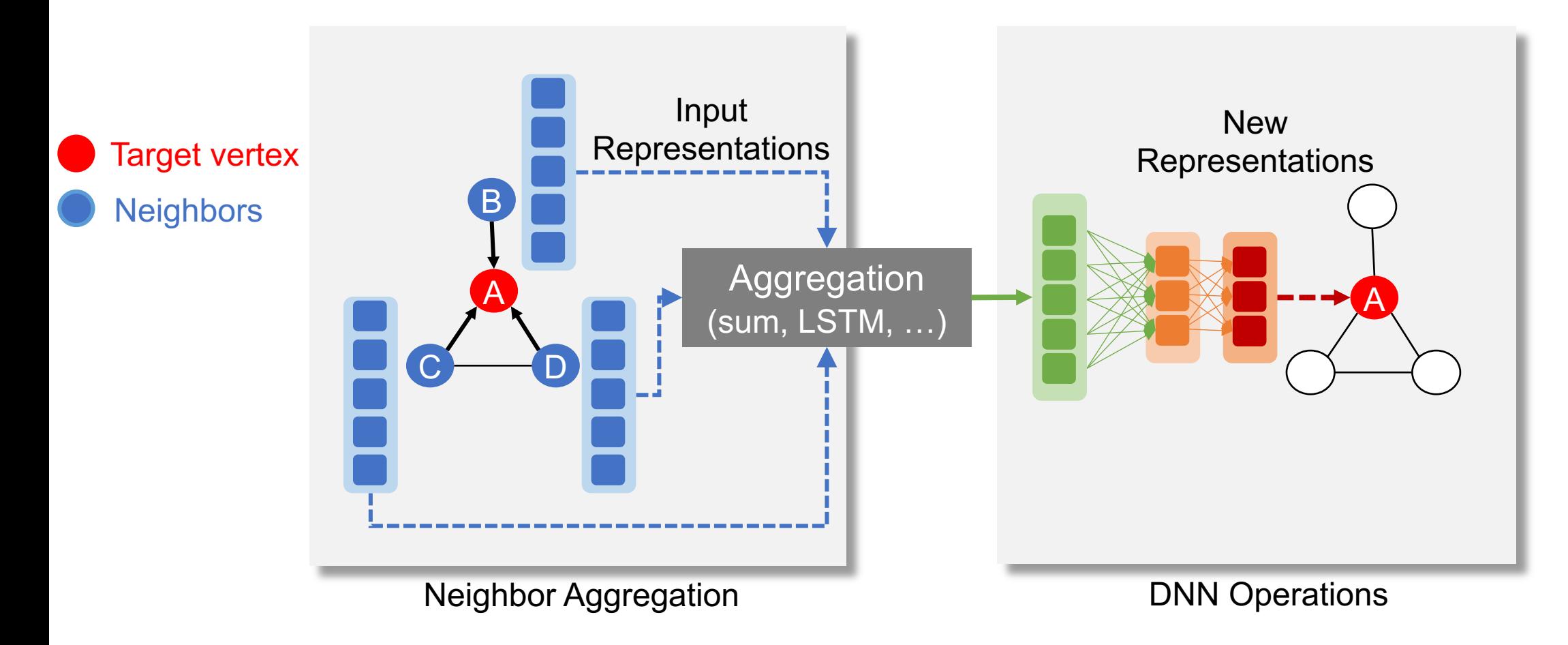

Understand Our Applications: An Overview of Deep Learning Models

- **Convolutional Neural Networks**
- **Recurrent Neural Networks**
- **Transformers**
- **Graph Neural Networks**
- **Mixture-of-Experts**

#### Mixture-of-Experts

• **Key idea**: make each expert focus on predicting the right answer for a subset of cases

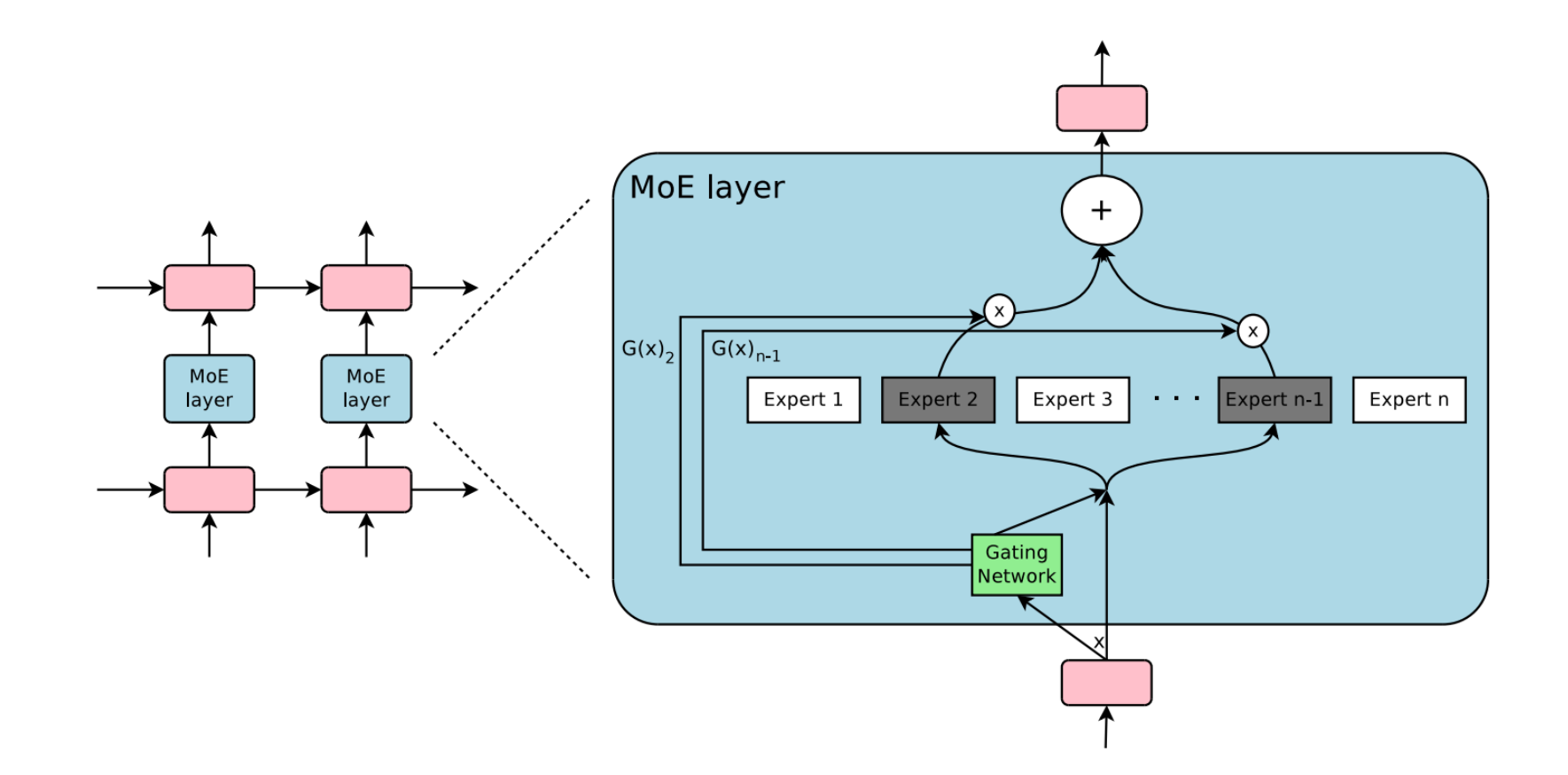

#### Switch Transformers = Transformers + Mixture of Experts

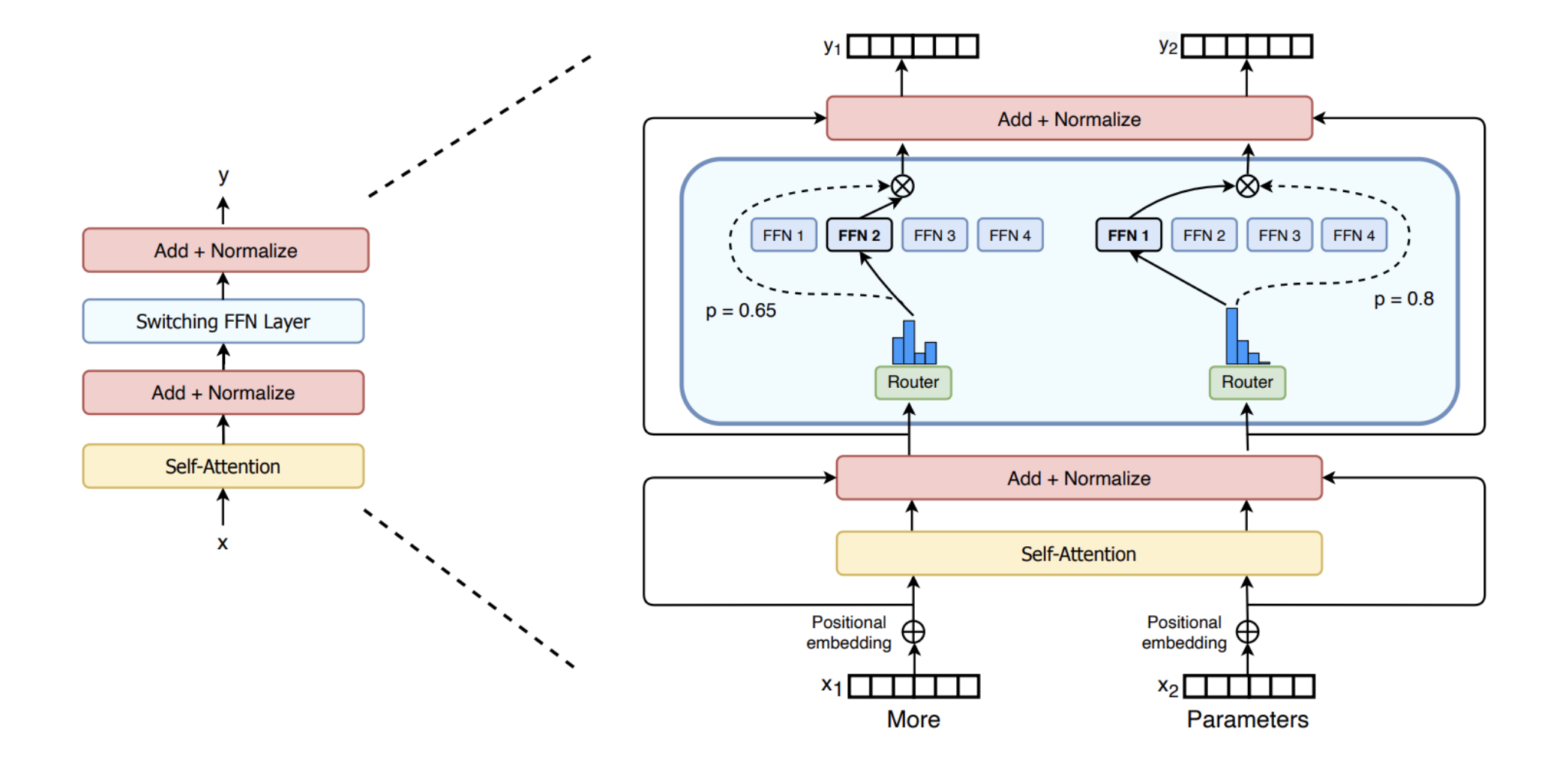

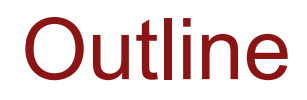

Programming abstractions for deep learning

## Deep Learning Ingredients

- Model and architecture
- Objective function and training techniques
- Regularization, normalization and initialization (coupled with modeling)
	- Batch norm, dropout, Xavier
- Get good amount of data

#### Application affects System Design

**Application**

Data Management

Data Processing

#### **System Design**

Declarative language(SQL) Execution planner Storage engine

Distributed Primitive(MapReduce) Fault tolerance layer Workload migration

## Deep Learning Ingredients

- Model and architecture
- Objective function and training techniques
- Regularization, normalization and initialization (coupled with modeling)
	- Batch norm, dropout, Xavier
- Get good amount of data

**Discussion** how can these ingredients affect the system design of ML frameworks

#### Computational Graph Abstraction

- Nodes represents the computation (operation)
- Edge represents the data dependency between operations

#### **Computational Graph for** a \* b +3

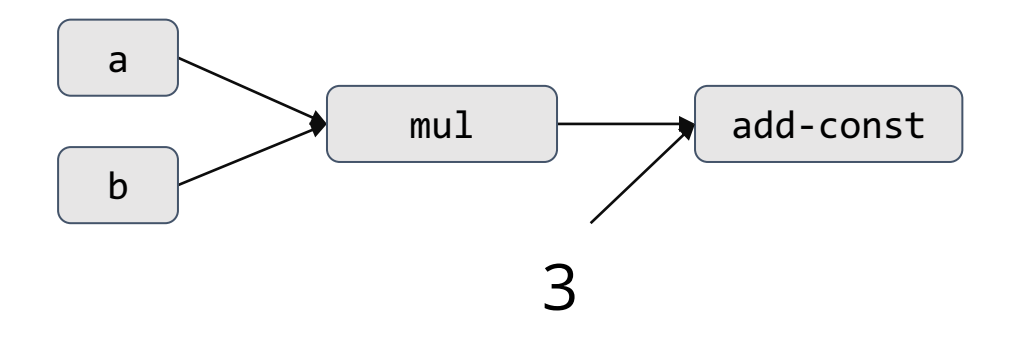

## Case Study of Computational

- In the next few slides, we will do a case study of a deep learning program using TensorFlow v1 style API.
- Note that the most deep learning frameworks now use a different style, but share the same mechanism under the hood
- Think about abstraction and implementation when going through these examples

#### Logistic Regression

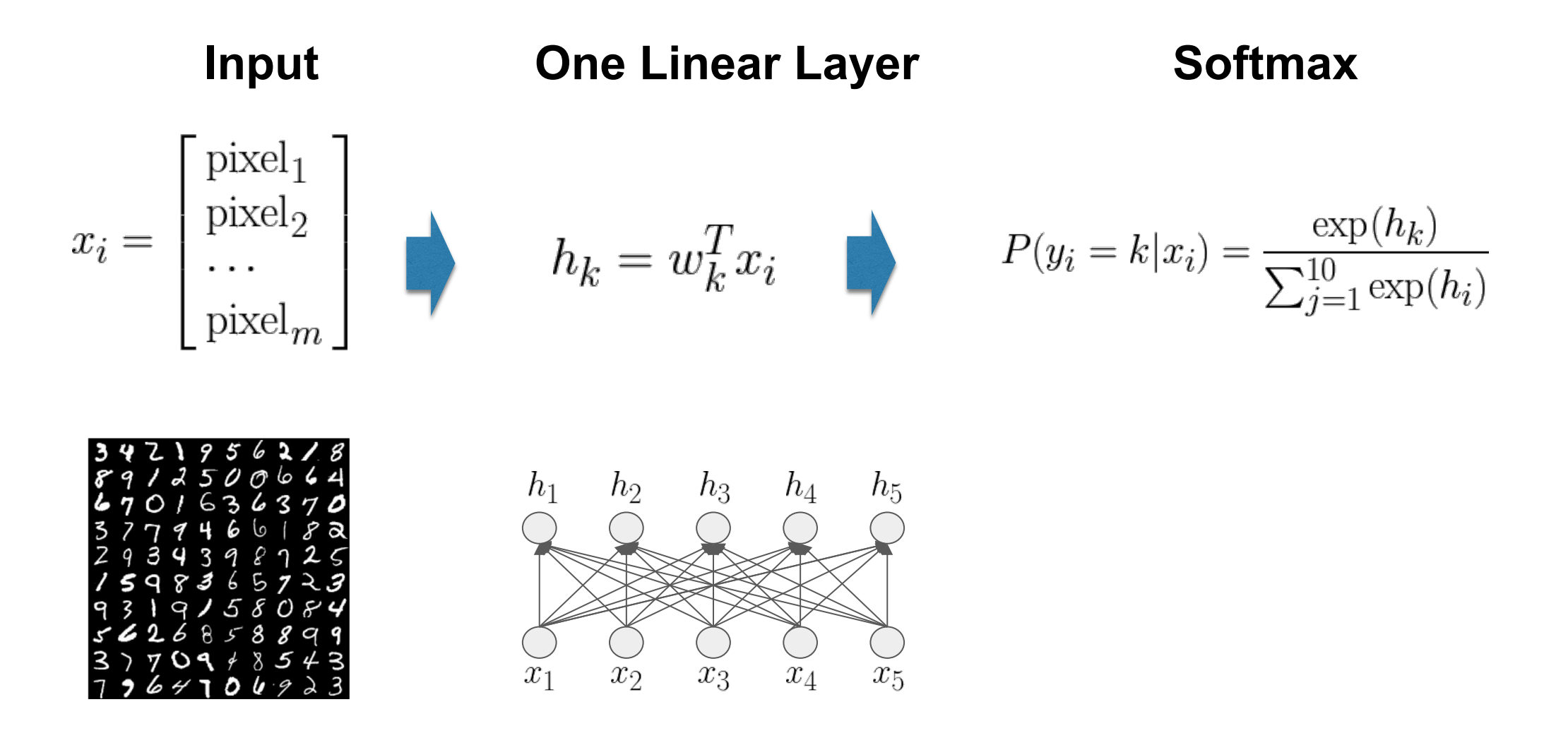

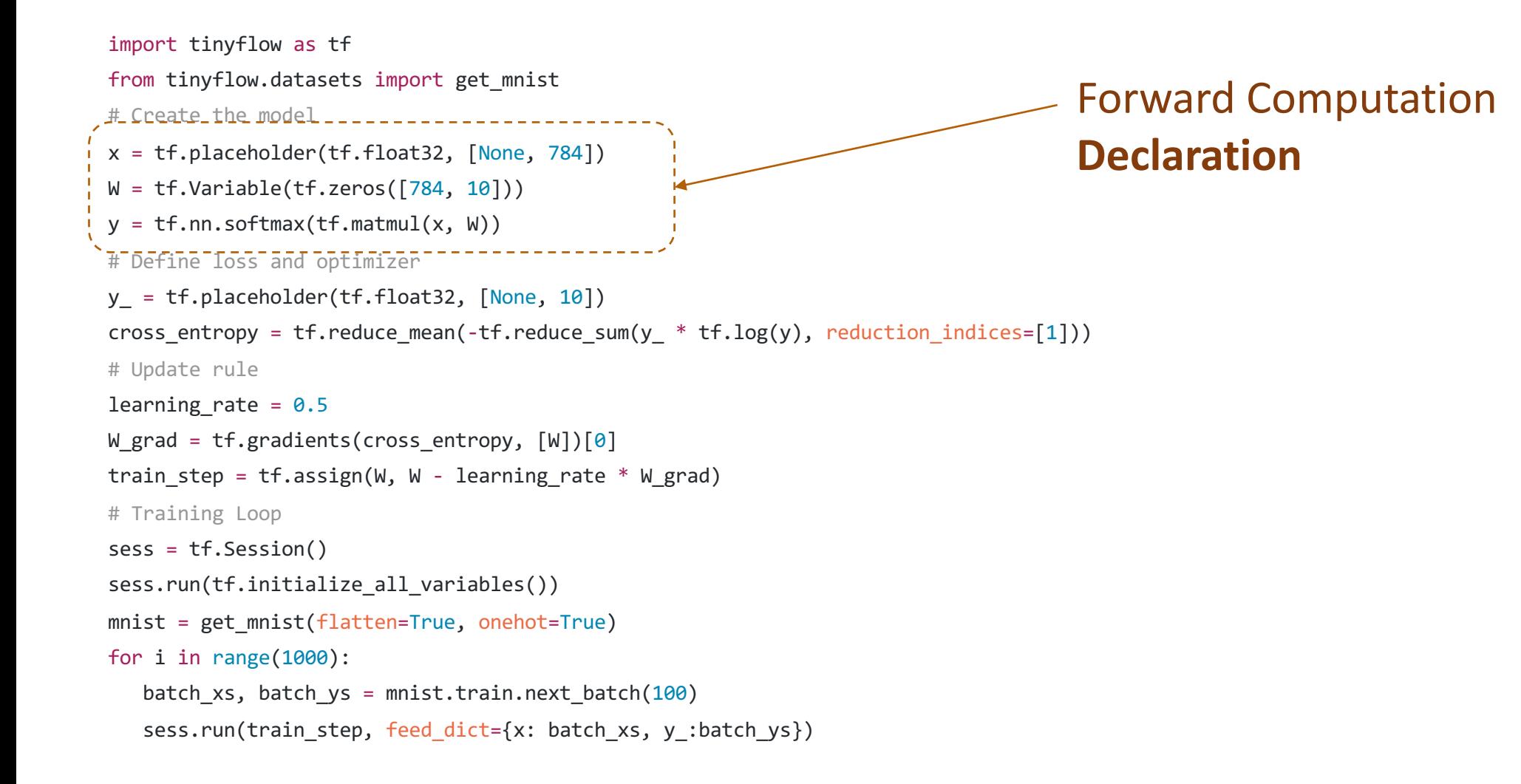

import tinyflow as tf from tinyflow.datasets import get\_mnist # Create the model x = tf.placeholder(tf.float32, [None, 784])  $W = tf.Variable(tf.zeros([784, 10]))$  $y = tf.nn.softmax(tf.matmul(x, W))$ # Define loss and optimizer  $y_$  = tf.placeholder(tf.float32,  $[None, 10]$ ) cross\_entropy = tf.reduce\_mean(-tf.reduce\_sum(y\_ \* tf.log(y), reduction\_indices=[1])) # Update rule learning rate =  $0.5$ W grad =  $tf.gradients(cross entropy, [W])[0]$ train step = tf.assign(W, W - learning rate \* W grad) # Training Loop sess = tf.Session() sess.run(tf.initialize\_all\_variables())  $mnist = get mnist(flatten=True, onehot=True)$ for i in range(1000): batch xs, batch ys = mnist.train.next batch( $100$ ) sess.run(train\_step, feed\_dict={x: batch\_xs, y\_:batch\_ys})

Loss function **Declaration**

$$
P(\text{label} = k) = y_k
$$
  

$$
L(y) = \sum_{k=1}^{10} I(\text{label} = k) \log(y_i)
$$

```
import tinyflow as tf
from tinyflow.datasets import get_mnist
# Create the model
x = tf.placeholder(tf.float32, [None, 784])
W = tf.Variable(tf.zeros([784, 10]))y = tf.nn.softmax(tf.matmul(x, W))# Define loss and optimizer
y_ = tf.placeholder(tf.float32, [None, 10])
cross_entropy = tf.reduce_mean(-tf.reduce_sum(y_ * tf.log(y), reduction indices=[1]))
# Update rule
learning rate = 0.5W_grad = tf.gradients(cross_entropy, [W])[0]
t train step = tf.assign(W, W - learning rate * W grad)
# Training Loop
sess = tf.Session()
sess.run(tf.initialize_all_variables())
mnist = get mnist(flatten=True, onehot=True)for i in range(1000):
   batch xs, batch ys = mnist.train.next batch(100)
   sess.run(train step, feed dict={x: batch xs, y :batch ys})
                                                                                          Automatic Differentiation: 
                                                                                          Next incoming topic
```

```
import tinyflow as tf
from tinyflow.datasets import get mnist
# Create the model
x = tf.placeholder(tf.float32, [None, 784])
W = tf.Variable(tf.zeros([784, 10]))y = tf.nn.softmax(tf.matmul(x, W))# Define loss and optimizer
y_ = tf.placeholder(tf.float32, [None, 10])
cross_entropy = tf.reduce_mean(-tf.reduce_sum(y_ * tf.log(y), reduction_indices=[1]))
# Update rule
learning rate = 0.5W grad = tf.\text{grad} = tf.\text{d}train_step = tf.assign(W, W - learning_rate * W_grad)
# Training Loop-
sess = tf.Session()
sess.run(tf.initialize_all_variables())
mnist = get mnist(flatten=True, onehot=True)for i in range(1000):
   batch xs, batch ys = mnist.train.next batch(100)
   sess.run(train_step, feed_dict={x: batch_xs, y_:batch_ys})
                                                                                              SGD update rule
```

```
import tinyflow as tf
from tinyflow.datasets import get_mnist
# Create the model
x = tf.placeholder(tf.float32, [None, 784])
W = tf.Variable(tf.zeros([784, 10]))y = tf.nn.softmax(tf.matmul(x, W))# Define loss and optimizer
y_ = tf.placeholder(tf.float32, [None, 10])
cross_entropy = tf.reduce_mean(-tf.reduce_sum(y_ * tf.log(y), reduction_indices=[1]))
# Update rule
learning rate = 0.5W grad = tf.\text{grad} = tf.\text{d}train step = tf.assign(W, W - learning rate * W grad)
# Training Loop
sess = tf.Session()
sess.run(tf.initialize_all_variables())
mnist = get mnist(flatten=True, onehot=True)for i in range(1000):
   batch xs, batch ys = mnist.train.next batch(100)
   sess.run(train_step, feed_dict={x: batch_xs, y_:batch_ys})
                                                                                             Real execution happens 
                                                                                             here!
```
x = tf.placeholder(tf.float32, [None, 784])  $W = tf.Variable(tf.zeros([784, 10]))$ 

 $y = tf.nn.softmax(tf.matmul(x, W))$ 

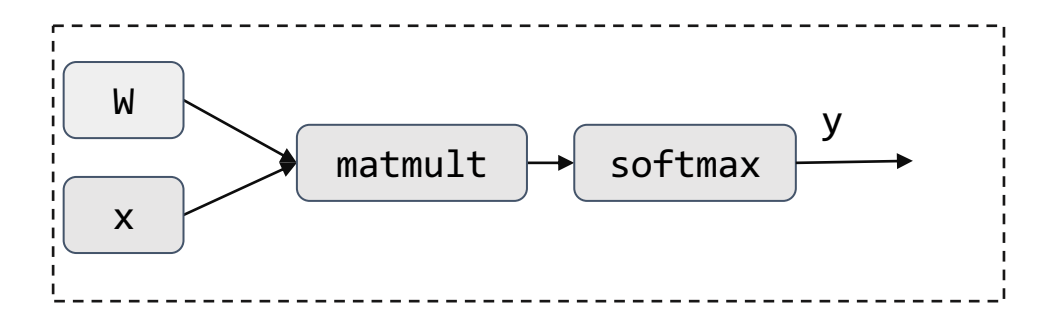

y\_ = tf.placeholder(tf.float32, [None, 10])

cross\_entropy = tf.reduce\_mean(-tf.reduce\_sum(y\_ \* tf.log(y), reduction\_indices=[1]))

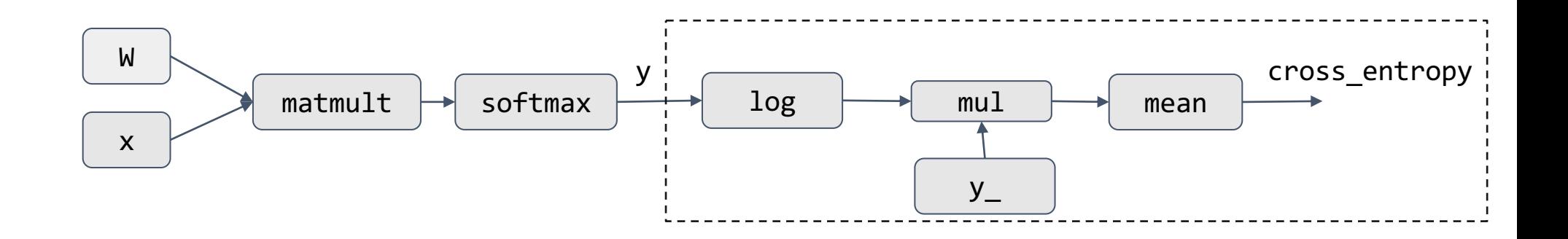

W\_grad = tf.gradients(cross\_entropy, [W])[0]

Automatic Differentiation, more details in follow up lectures

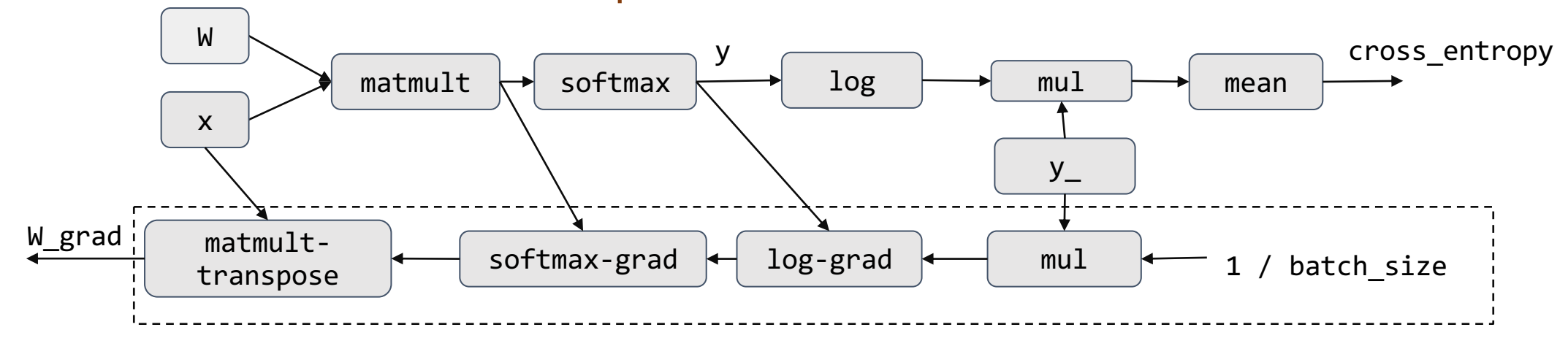

sess.run(train\_step, feed\_dict={x: batch\_xs, y\_:batch\_ys})

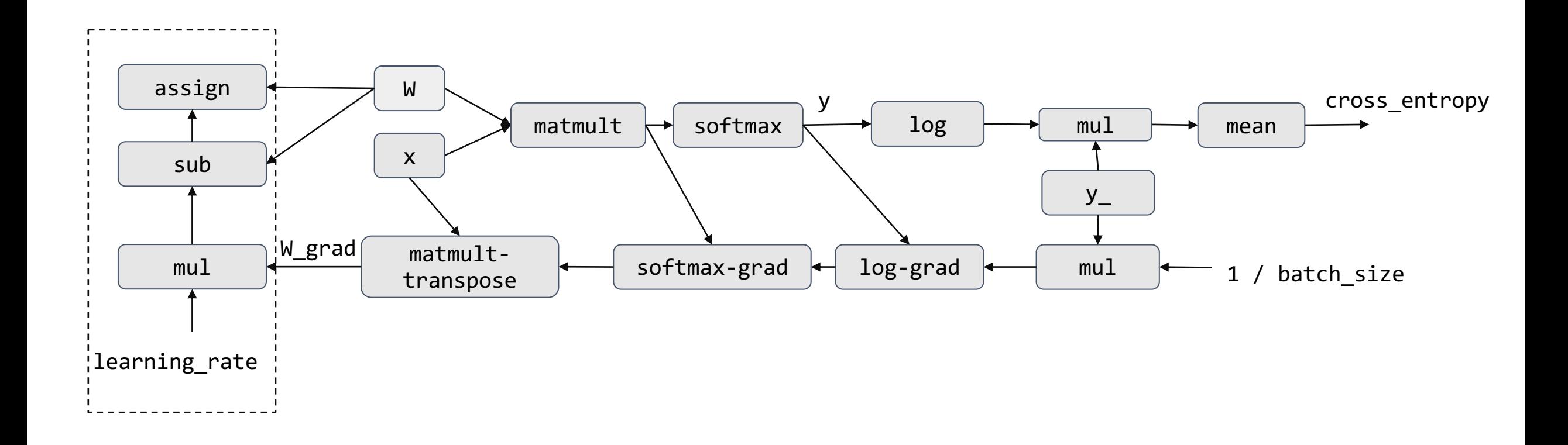

- What are the benefits of computational graph abstraction?
- What are possible implementation and optimizations on top of this abstraction

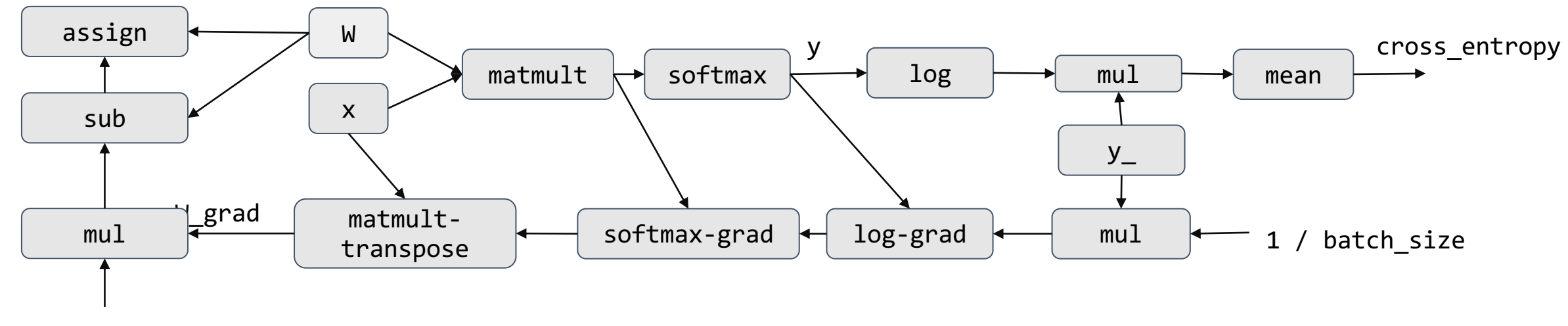

learning rate

#### Imperative Computational Graph Construction

- TF1 style API uses a define then run approach
	- First construct the whole computational graph, then run the computation
- PyTorch and other frameworks uses a define and run approach
	- constructs the computational graph on the fly, along side the computations
- $x =$  torch. Tensor( $\lceil 3 \rceil$ )  $y =$  torch. Tensor( $[2]$ )  $Z = X - V$

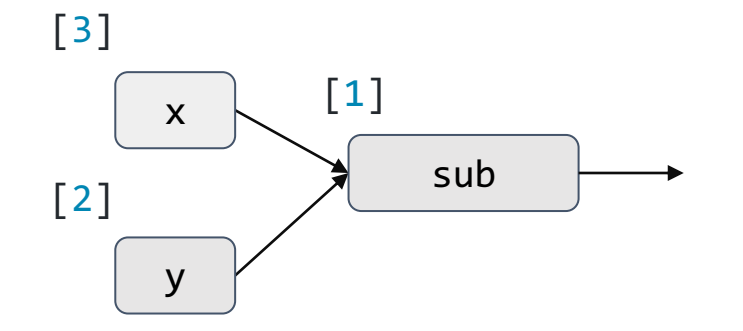

#### Imperative Computational Graph Construction

- TF1 style API uses a define then run approach
	- First construct the whole computational graph, then run the computation
- PyTorch and other frameworks uses a define and run approach
	- constructs the computational graph on the fly, along side the computations

```
x = torch. Tensor(\lceil 3 \rceil)
y = torch. Tensor([2])
Z = X - Vloss = square(z)loss.backward()
print(x.grad)
```
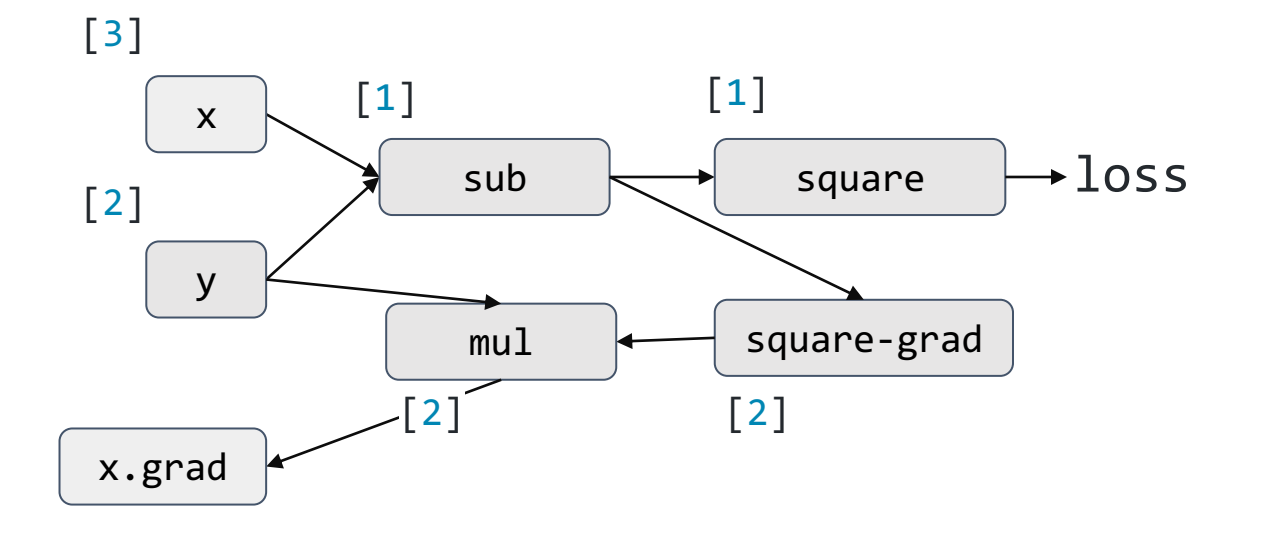

**y.grad's path is omitted**

#### TF1 vs PyTorch Style API

- Both leverages computational graph abstraction under the hood
- Define and run gives more flexibility to programmer

```
x = torch. Tensor(\lceil 3 \rceil)
y = torch. Tensor([2])
Z = X - Vprint(z)
```
- Define then run still brings some benefits
	- See the entire computational graph to do global optimization
- Active topic of research, hybrid approaches such as JIT compilation